# Towards Rapid Development of Component Tools at LLNL

Todd Gamblin Center for Applied Scientific Computing Lawrence Livermore National Laboratory

CScADS Workshop on Tools 2011

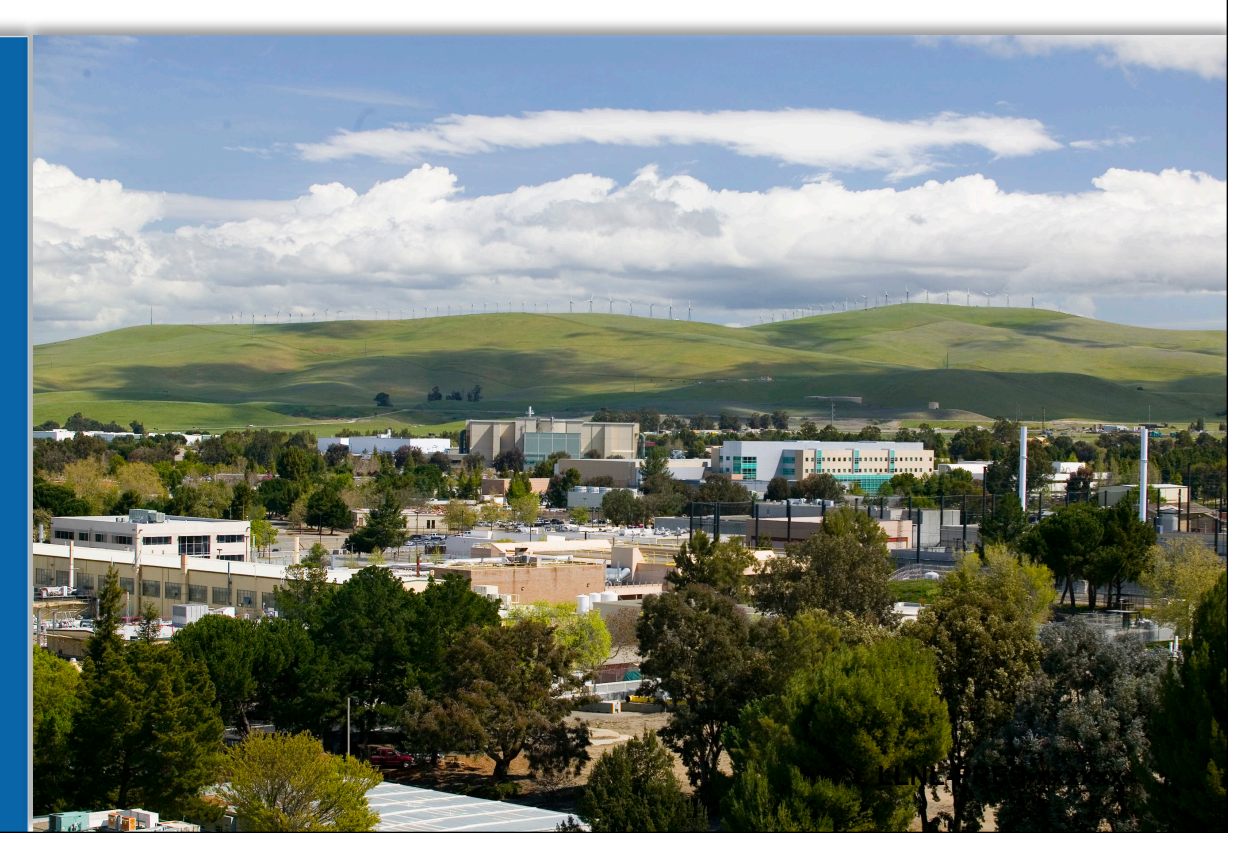

This work was performed under the auspices of the U.S. Department of Energy by Lawrence Livermore National Laboratory under Contract DE-AC52-07NA27344.

## **Leveraging existing research work at LLNL is done frequently,**

- **Ph.D. students typically work on small research tool projects**
	- Need specific functionality very quickly
	- With more Ph.D. students, assisting all of them with the development work becomes less feasible.
- **Typical performance tool requires a lot of extra coding**
	- Measurement infrastructure
		- PMPI, profilers, hardware counters, timers
	- Tracking layers (MPI Requests, Datatypes, etc)
	- Actual research work is a very small part
- **Building all these tools can be the most time consuming part**
	- Research tools aren't extensively tested, tools are buggy
		- Many spend time debugging others' tools
	- Often made to work for one machine, one set of benchmarks, one app
	- Not many students know how to write a good build system

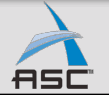

## **We are adopting three frameworks to enable more rapid**

#### **1. Using PNMPI for tool integration**

- Enables us to reuse PMPI measurement modules
- Allows modules to talk to each other
- Can rapidly build/test PMPI modules without writing custom shim layer

#### **2. Modular build system**

- Using CMake for tool builds
- Pain of finding, linking, patching PnMPI modules is greatly reduced.

#### **3. Wrapper generator for PMPI libraries**

- Extended existing MPE wrapper generator
- Added lists, expression language
- Working on more semantic information in the API

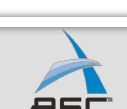

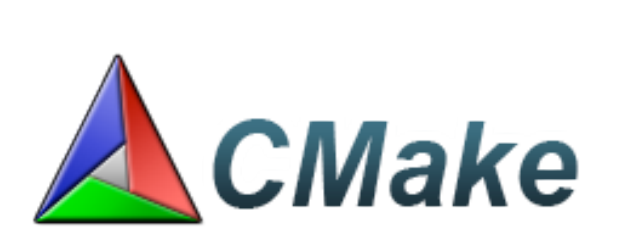

wrap.py

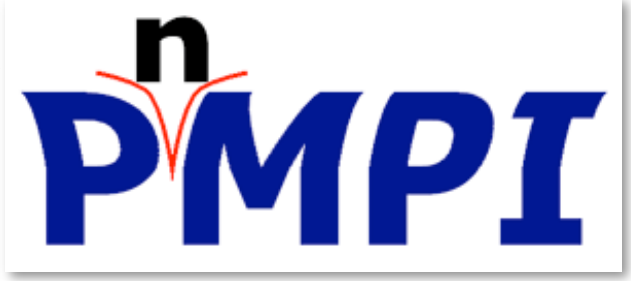

### **PMPI interception of MPI calls**

- Used by many MPI tools
- Limited to a single tool

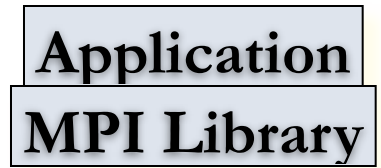

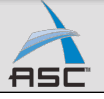

### **PMPI interception of MPI calls**

- Used by many MPI tools
- Limited to a single tool

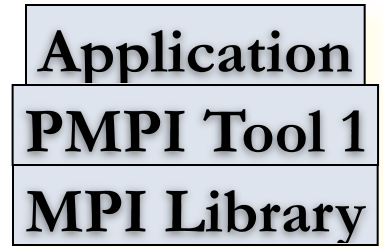

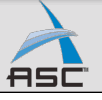

## **PMPI interception of MPI calls**

- Used by many MPI tools
- Limited to a single tool
- **PNMPI virtualized PMPI** 
	- Multiple tools concurrently
	- Dynamic loading of tools
	- Configuration through text file
	- Tools are independent
	- Tools can collaborate

**Application PMPI Tool 1 PMPI Tool 2 MPI Library**

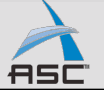

## **PMPI interception of MPI calls**

- Used by many MPI tools
- Limited to a single tool
- **PNMPI virtualized PMPI** 
	- Multiple tools concurrently
	- Dynamic loading of tools
	- Configuration through text file
	- Tools are independent
	- Tools can collaborate

## **Transparently adding context**

- Select tool based on MPI context
- Transparently isolate tool instances

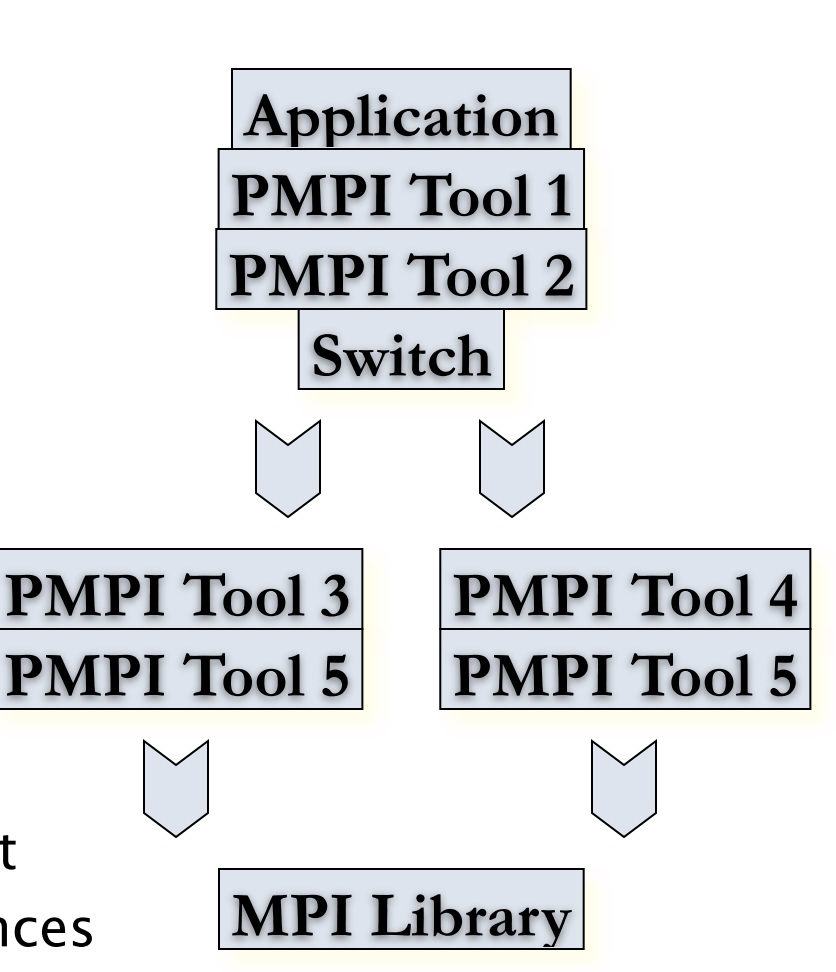

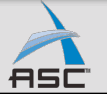

## **Example: Optimizing an FPMD Code**

### **Data structure: dense matrix**

- Row and column communicators
- Additional global operations
- Standard profiles aggregate data

## **Reed to profile separately**

- Potentially different operations
- May lead to separate optimization
- BUT: don't want to rewrite profiler
- **Switch module to split communication** 
	- Create three independent tool stacks
	- Apply unmodified profiler (mpiP) in each stack
	- Transparent to profiler, application & MPI library

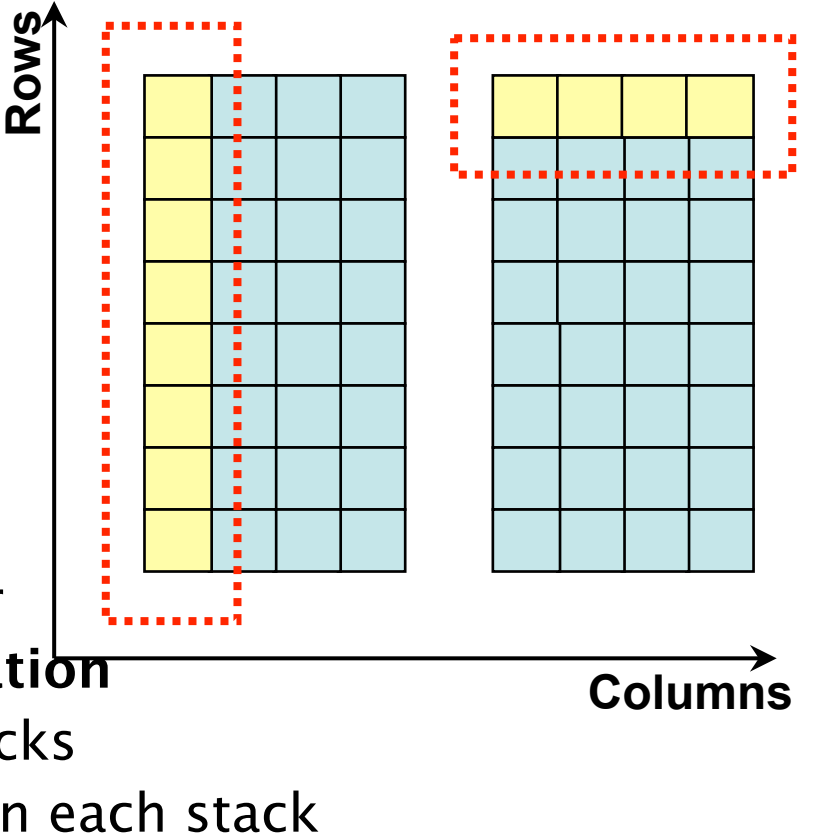

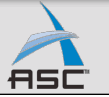

# **PNMPI allows PAVE tools to be factored into modules and run concurrently**

- **We are able to leverage existing communication measurement for PNMPI**
	- BG/P network counter module
	- Request, datatype tracking modules
- **Allows application-specific analysis with minimal additional work**
	- Using existing modules is as simple as adding lines to a configuration file
	- Don't need to modify PMPI code
- **Building and integrating new modules can be painful**

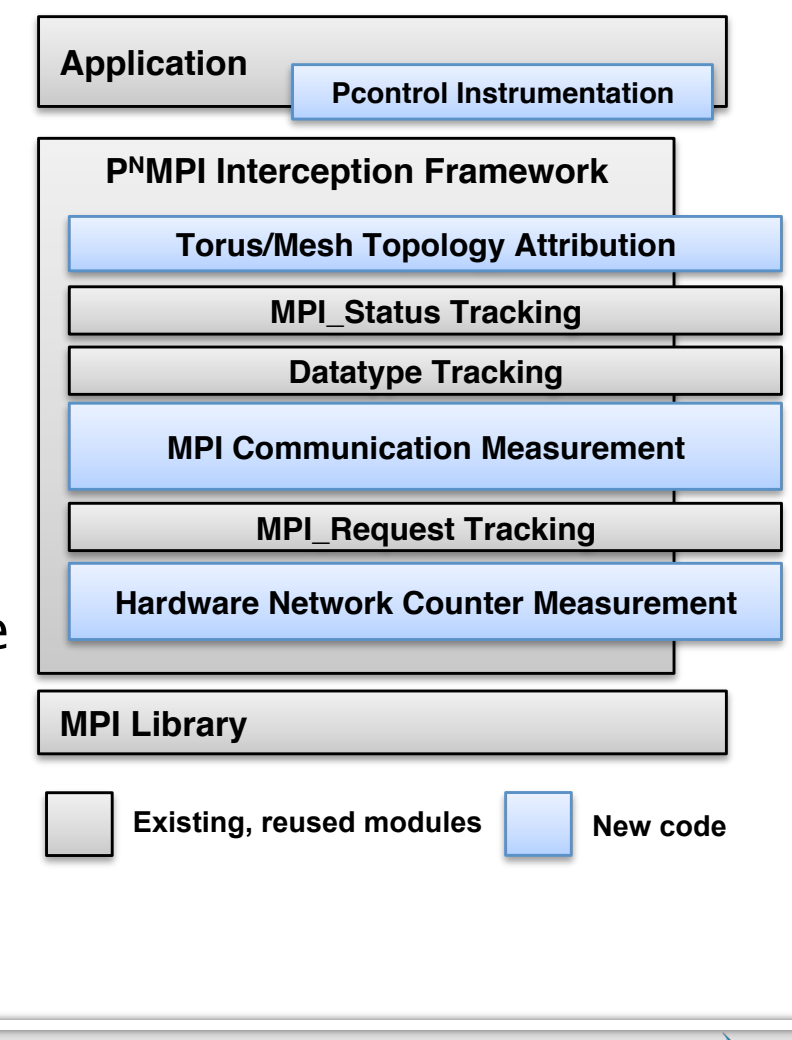

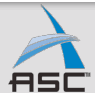

# **We use CMake to streamline our build process**

- **Finding packages and modules on large systems is di!cult**
	- Aren't detected easily by other tools if not part of the system
	- Writing portable, custom m4 for autotools can be painful
	- Keeping versions, LD\_LIBRARY\_PATHs straight is painful
- **Finding external packages built with CMake is easier**
	- CMake allows projects to export key build information
	- Modules simply tell other modules where to find libraries and headers, rather than requiring the user to do this
	- Exporting this information in CMake is very easy
- **Integrates well with dot kits on LLNL machines**
	- Should also integrate with modules (untested)

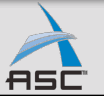

# **Building PNMPI Modules with Make vs. CMake**

### **Makefile shown at right:**

- Requires 4 environment variables to be set by user
- User must know how to write rules to patch PnMPI modules manually
- User needs platformspecific knowledge of linking shared libraries
- User manually writes wrapper generator rules

#### **.** None of this is difficult if you **are experienced with builds**

- **BUT**, it can be very tedious
- Requires build/link/toolspecific knowledge

**include \$(PNMPIBASE)/common/Makefile.common**

**MOD = virtual.so MPISPEC = mpi\_pnmpi #MPISPEC = mpi\_def WRAPDIR = ../../wrapper PROTOFILE = \$(WRAPDIR)/\$(MPISPEC)\_proto** FCTFILE  $=$  \$(WRAPDIR)/\$(MPISPEC) fct **WRAPPERC = wrapper\_c.w WRAPPERH = wrapper\_h.w WR = ../../wrappergen/wrappergen CFLAGS += -I\$(PNMPI\_INC\_PATH) -fPIC CCFLAGS += -I\$(PNMPI\_INC\_PATH) –fPIC all: \$(MOD) install virtual.so: virtual.o \$(CROSSLD) -o \$@ \$(SFLAGS) \$< virtual.o: virtual.c virtual.h \$(MPICC) -c \$(CFLAGS) \$< virtual.h: virtual.w \$(WR) -p \$(PROTOFILE) -f \$(FCTFILE) -w \$< -o \$@ install: \$(MOD) for mymod in \$(MOD); do \ (../../patch/patch \$\$mymod \$(PNMPI\_LIB\_PATH)/\$\$mymod ); done clean: rm -f \$(MOD) \*.o virtual.h clobber: clean rm -f \*~**

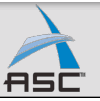

# **Building PNMPI Modules with Make vs. CMake**

**find\_package(PnMPI REQUIRED)**

**Find\_package(MPI REQUIRED)**

**add\_pnmpi\_module(virtual virtual.c)** 

**add\_wrapped\_file(virtual.c virtual.w)** 

**install(TARGETS virtual DESTINATION \${PnMPI\_MODULES\_DIR})** 

**include\_directories( \${PnMPI\_INCLUDE\_PATH}**

 **\${MPI\_C\_INCLUDE\_PATH})** 

#### **Equivalent CMake file:**

- No environment variables needed
- PNMPI is automatically located by the build
	- $-$  PNMPI exports build information, build can simply import this
- **Build uses variables and functions supplied by PNMPI** 
	- add pnmpi module()
	- add wrapped file()
	- \${PNMPI MODULES DIR} is the install location

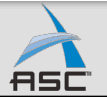

# **Building PNMPI Modules with Make vs. CMake**

**find\_package(PnMPI REQUIRED)**

**Find\_package(MPI REQUIRED)** This code is provided by PnMPI

add pnmpi modu **add** wrapped fil includ

#### **Equivalent CMake file:**

- No environment variables needed
- PNMPI is automatically located by the
	- $\blacksquare$  PNMPI exports build information
- **Build uses variables and functions supplied by**  $P<sup>N</sup>MPI$ 
	- add pnmpi module()
	- add wrapped file()
	- \${PNMPI\_MODULES\_DIR} is the install location

**function(add\_pnmpi\_module targetname) # Add a library for the module add\_library(\${targetname} MODULE \${ARGN})**

install(TARGETS virtual I get\_target\_property(lib \${targetname} LOCATION)  **# Patch the library in place once it's built get\_target\_property(patch pnmpi-patch LOCATION) set(tmplib \${targetname}-unpatched.so)**

> **\${PnMPI\_INCLUDE\_PATH} add\_custom\_command(TARGET \${targetname} POST\_BUILD**  $$$ {MPI<sup>}</sup> **COMMAND** mv **ARGS \${lib} \${tmplib} COMMAND \${patch} ARGS \${tmplib} \${lib} COMMAND rm ARGS -f \${tmplib} WORKING\_DIRECTORY \${CMAKE\_CURRENT\_BINARY\_DIR} COMMENT "Patching \${targetname}" VERBATIM)**

> > **# Make sure that PnMPI lib and patch tool # are built before this module. add\_dependencies(\${targetname} pnmpi-patch pnmpi) endfunction()**

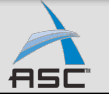

# **Exporting build information in CMake projects is simple**

Code doing the exporting:

**add\_library(MyModule module.c wrapper.c) add\_wrapped\_file(wrapper.c wrapper.w) install(TARGETS MyModule EXPORT MyModule-libs DESTINATION lib) install(EXPORT MyModule-libs DESTINATION share/cmake/MyModule)**

**install(FILES MyModule-config.cmake DESTINATION share/cmake/MyModule)**

Client project attempting to find above library:

**find\_package(MyModule REQUIRED) add\_executable(myexe myexe.c) target\_link\_libraries(myexe MyModule)**

- **Each project exports a file that supplies build information (library, include locations, etc.)**
	- Other projects can use MyModule's libraries easily
	- Client projects simply import information from MyProject
		- MyProject location is supplied in environment or at build time
		- $-$  Environment variables are easy to set in dotkits or environment modules
- **Makes integration of our own tools simple**
	- No custom m4 scripts needed for CMake projects

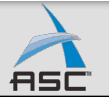

# **Exporting build information in CMake projects is simple**

Code doing the exporting:

**add\_library(MyModule module.c wrapper.c) add\_wrapped\_file(wrapper.c wrapper.w) install(TARGETS MyModule EXPORT MyModule-libs DESTINATION lib) install(EXPORT MyModule-libs DESTINATION share/cmake/MyModule)**

**install(FILES MyModuleConfig.cmake DESTINATION share/cmake/MyModule)**

#### Client project attemp**tung #** Various important directories in the PnMPI installation.

 $set(MyModule INCLUDE DIR)$ **set(MyModule\_INSTALL\_PREFIX @CMAKE\_INSTALL\_PREFIX@)**

set (MyModule LIBRARY DIR

**set(MyModule\_INCLUDE\_DIR @CMAKE\_INSTALL\_PREFIX@/include) set(MyModule\_LIBRARY\_DIR @CMAKE\_INSTALL\_PREFIX@/lib)**

set (MyModule CMAKE INCLUDE DIR **set(MyModule\_CMAKE\_INCLUDE\_DIR @CMAKE\_INSTALL\_PREFIX@/share/cmake/MyModule)**

**Each project exp locations, etc.)**

**include(\${MyModule\_CMAKE\_INCLUDE\_DIR}/MyModule-libs.cmake)**

- Other projects can use MyModule's libraries easily
- Client projects simply import information from MyProject
	- MyProject location is supplied in environment or at build time
	- $-$  Environment variables are easy to set in dotkits or environment modules
- **Makes integration of our own tools simple**
	- No custom m4 scripts needed for CMake projects

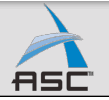

# **Cmake has more robust compile/link options**

- Knows about GNU, Intel, XL, Pathscale, PGI, Visual Compilers
- **Full support for rpath** 
	- Used extensively at LLNL due to number/versions of installed packages
- Platform/compiler/language-specific flags for: CMAKE\_SHARED\_LIBRARY\_\${lang}\_FLAGS CMAKE\_SHARED\_LIBRARY\_CREATE\_\${lang}\_FLAGS CMAKE\_SHARED\_LIBRARY\_RUNTIME\_\${lang}\_FLAG
- **Full control over link line for exe's and libs via** 
	- CMAKE\_\${lang}\_LINK\_EXECUTABLE
	- Useful for special XL/GNU flags used for dynamic executables on BG/P
- **Platform support files are relatively easy to write** 
	- We did BlueGene/P support for static and dynamic libs
		- boost-cmake build for BG/P worked out of the box
	- Cross compiling is reasonably well supported
		- Still need to do hacky things for hybrid builds
	- Compare to libtool!

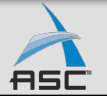

# **We have developed a wrapper generator to speed generation of boilerplate code in PMPI**

```
#define swap_comm(comm) \setminus if (comm == MPI_COMM_WORLD) comm = virtual_comm;
{{fnall fn_name}}
```

```
 {{apply_to_type MPI_Comm swap_comm}}
```
{{endfnall}}

Communicator virtualization in 5 lines with wrap.py

## **wrap.py: LLNL Wrapper Generator**

- Based on wrapper generator in MPE toolkit (came with MPICH 1)
- Extensible
	- written in python; each wrap.py macro is a python function.
- **Used extensively in the PNMPI build**
- Adopted by Allinea for use in DDT debugger

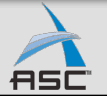

# **Basic wrapper generation**

### Simple code for timing all

```
functions MPI_Send MPI_Recv}}
 double start_time = get_time_in_anoseconds(): {{callfn}}
  double end_time = get_time_in_nanoseconds();
  printf("{{foo}} took %f nanoseconds to run!\n", (end_time - start_time));
{{endfnall}}
```
### Wrap just a couple functions to store their addresses in a

glabal: WPI\_Send MPI\_Recv}} // 'foo' here evaluates to just the name of the function.  $my_q$ lobal\_function\_pointer = {{foo}}; {{callfn}} {{endfn}}

- **wrap.py parses mpi.h and extracts info on types, args, of declarations**
	- Has some a priori knowledge
	- Doesn't require extra prototype files with descriptions of functions
- **Generates both C and Fortran bindings for same functions**
	- Handles special cases like Fortran mpi\_init.

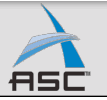

# **Generating non-wrapper code for each MPI function**

### Generate enum ids for each MPI function

typedef enum { {{forallfn foo}}  $\{f$ foo $\}$ ]id, {{endforallfn}} } mpi\_fn\_id\_t;

### String ids for all functions

{{forallfn foo}} static const char \*{{foo}}\_name = "{{foo}}"; {{endforallfn}}

## **These don't generate wrappers**

• Allow same iteration over prototypes and type/arg information

## **Can also use these to generate non-C code**

• Used by Allinea to generate XML API description files for DDT

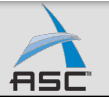

# **Simple syntax for lists and list expressions**

### Simple list of strings

{{list foo bar baz}}

### Some built in lists, and indexing them for particular elements:

 // Formal params: {{formals}} {{formals 0}} {{formals 1}}

 // Types of formals: {{types}} {{types 0}}  ${\{ {\{\text{types 1}\}\}}$ 

 // Argument names: {{args}} {{args 0}} {{args 1}}

### Substitution, and filtering lists with regular expressions:

 // Get a list of only those formal parameters that have MPI handle types: {{filter '^MPI\_' {{formals}} }}

 // replace void with FOO in the first type in the parameter list {{sub {{types 0}} void FOO}}

 // replace any MPI type with MPI\_Foo in the parameter list {{ret\_type}} {{foo}}({{zip {{sub {{types}} 'MPI\_.\*' MPI\_Foo}} {{args}} }});

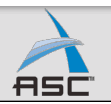

## **wrap.py is easy to extend**

```
#define swap_comm(comm) \setminus if (comm == MPI_COMM_WORLD) comm = virtual_comm;
{{fnall fn_name}}
     {{apply_to_type MPI_Comm swap_comm}}
```
{{endfnall}}

Communicator virtualization in 5 lines with wrap.py

- Above code swaps out MPI\_COMM\_WORLD for another communicator
- Allows applications to run in a subpartitionof their MPI allocation
- **Easy to implement in Python** 
	- Other such functions can be added quickly

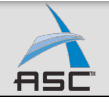

## **wrap.py is easy to extend**

```
#define swap_comm(comm) \setminus if (comm == MPI_COMM_WORLD) comm = virtual_comm;
```

```
{{fnall fn_name}}
     {{apply_to_type MPI_Comm swap_comm}}
{{endfnall}}
```
Communicator virtualization in 5 lines with wrap.py

```
class TypeApplier:
     """This class implements a Macro function for applying something
        callable to args in a decl with a particular type.
     """
    def __init__(self, decl):
        self.decl = decl
    def __call__(self, out, scope, args, children):
        len(args) == 2 or syntax_error("Wrong number of args in apply.")
         type, macro_name = args
         for arg in self.decl.args:
            if arg.CType() == type: out.write("%s(%s);\n" % (macro_name, arg.name))
```
### Python code that implements above macro

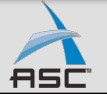

# **We are looking into convenient ways to add more semantics to wrappers**

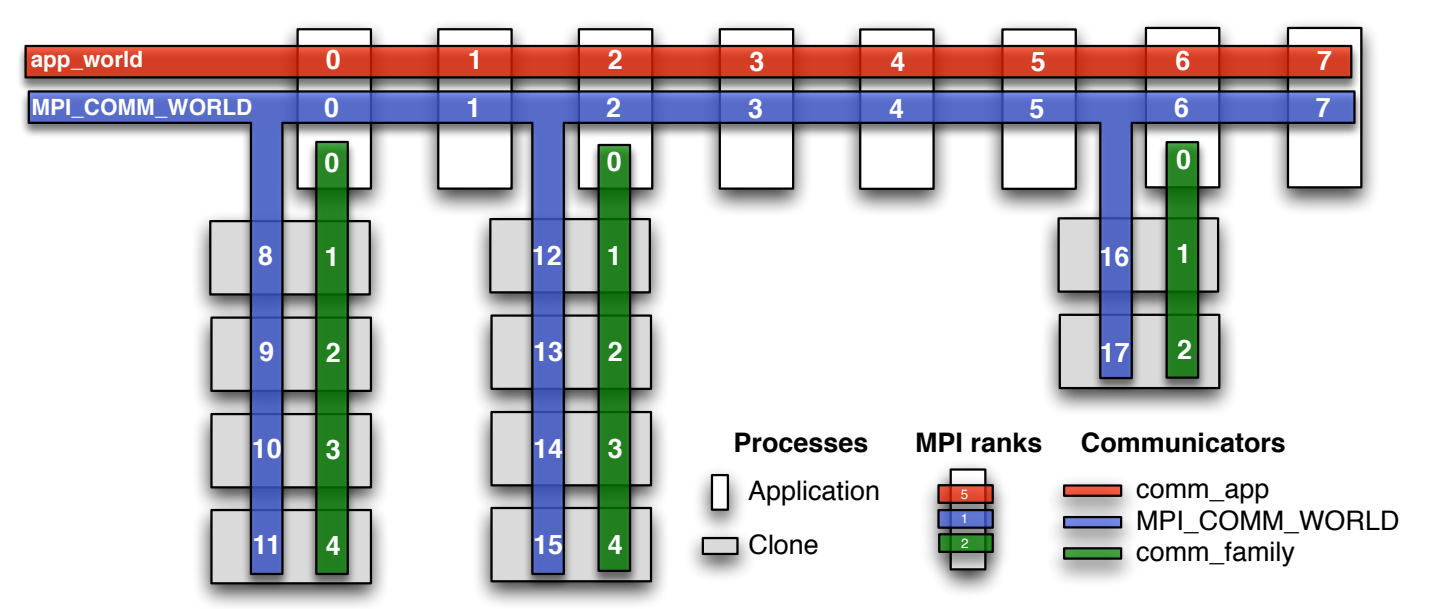

- **MPIEcho** tool was developed in ~2 weeks using wrap.py
	- Allows MPI ranks to be cloned so that heavyweight instrumentation can be spread out
	- Implemented with simple PnMPI virtualization modules in tool stack
- Tool needs semantics of MPI operations in addition to wrapper generation
	- Specific information about args (in parameters, out parameters etc).

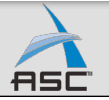

## **Current and Future Projects**

- Preparing releases of a number of tool frameworks components using build system described here
	- PNMPI
	- Muster scalable clustering library
	- Nami Wavelet compression library
	- Generic, annotatable Call Tree library
	- Effort library for modeling source code phases/regions
	- Others
- We are extending wrap.py for:
	- Richer semantic information about specific APIs available in the wrapper generator
	- Generic interception of other language runtimes
		- e.g. given a header, wrap every function in it
- Libraries used by PAVE project
	- BG/P counters
	- Communication measurement and collective modeling
- Libraries used by debugging tools
	- Online control flow modeling

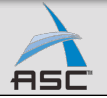